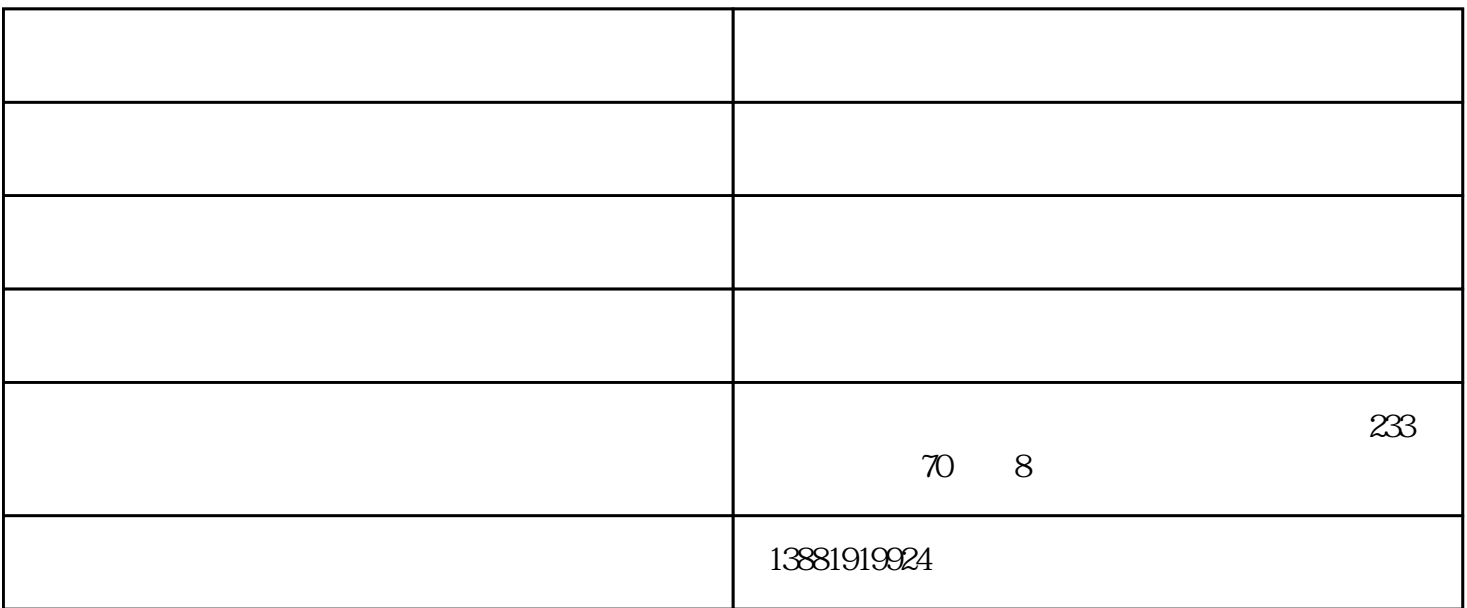

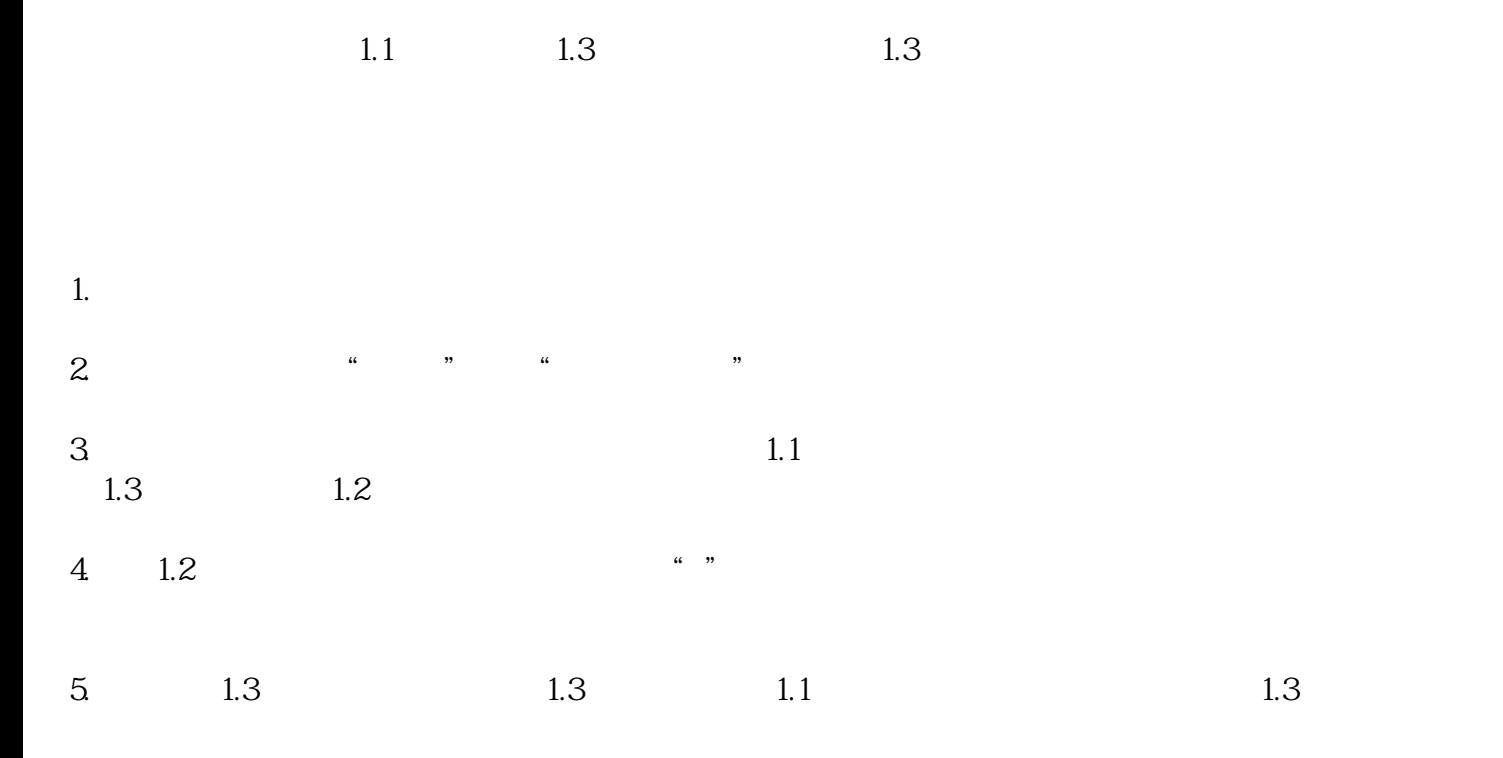

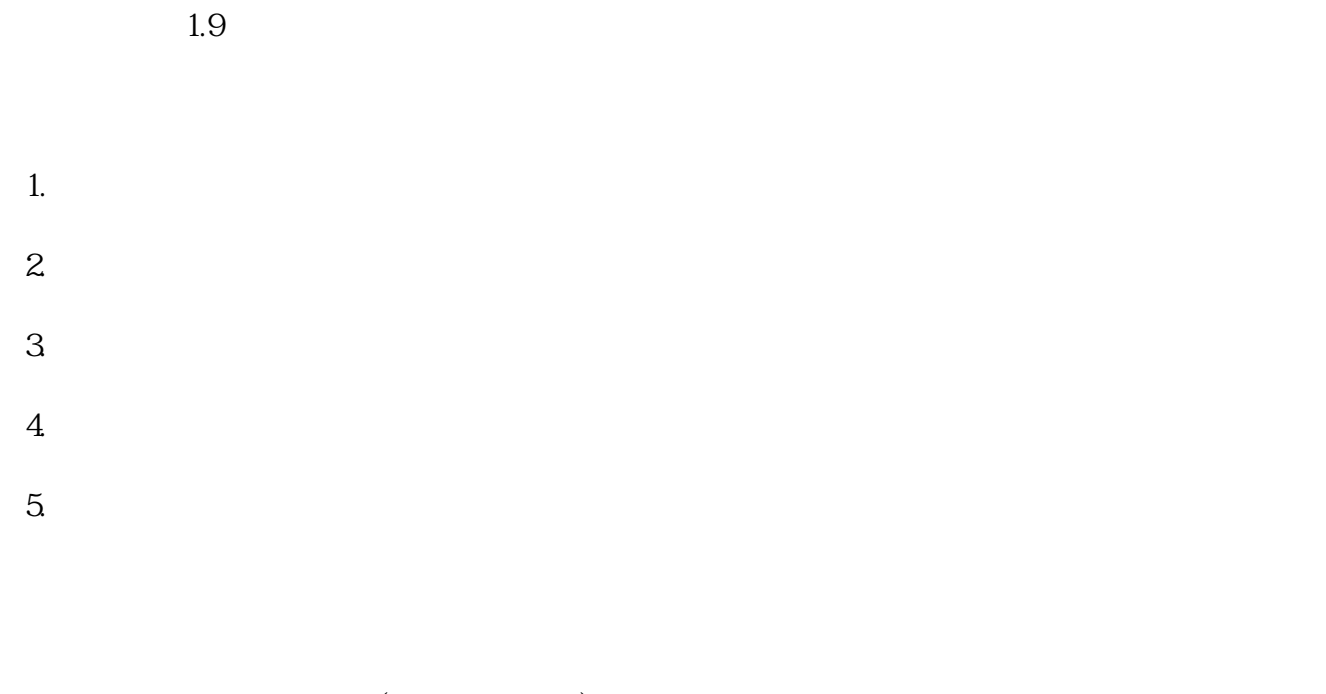

 $($  $(\hspace{7pt}\rightarrow)$ 

Chrome42 NP

chrome://flags/#enable-npapi

- $"NPAPI"$
- extending of the chrome of  $NP$  is
- 购买公车申请-公车申请terminal definition and and according to the www.jely.cn www.jely.cn www.jely.cn  $\alpha$